2025/08/10 11:09 1/1 Velocity converter

## **Velocity converter**

http://www.midibox.org/forum/index.php?topic=8585.0;topicseen

The converter is able to transorm a velocity value of an incoming midi message into another value. In this way you are able to change the velocity curve for your MIDI keyboard.

There is a freeware software that allow you to change velocity curve: Midi velocity curve changer (Trombettworks Software) http://www.trombettworks.com/velocity.php

## A first MBHP version

This first version just forward notes with a added "gain" (from 0 to 64).

The gain is set with a 10k pot on the AIN INPUT 0. (dont forget to set unused analog inputs to ground)

velocity converter v0.1.zip

A LCD Screen is not needed, but allow to see the input/ouput velocity values.

## The Version 0.2:

They are 16 Preset curves. Moving the pot From min-max select the desired velocity curve.

Curves must be tuned to your needs. (No editor yet)

Curves are separated into distinct files for user comfort: curve1.c, curve2.c, ..., curve16.c

velocity converter v0.2.zip

also check: http://jambonbill.free.fr/Velocity converter/ - bill

From:

http://www.midibox.org/dokuwiki/ - MIDIbox

Permanent link:

http://www.midibox.org/dokuwiki/doku.php?id=velocity converter

Last update: 2011/09/16 23:54

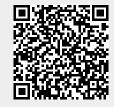